Министерство сельского хозяйства Российской Федерации Федеральное государственное бюджетное образовательное учреждение высшего образования **«ВОРОНЕЖСКИЙ ГОСУДАРСТВЕННЫЙ АГРАРНЫЙ УНИВЕРСИТЕТ ИМЕНИ ИМПЕРАТОРА ПЕТРА I»** УТВЕРЖДАЮ  $374C$ Декан факультета технологии и товарове-Денияьтет технологии и Высоцкая Е.А. **«29»** августа 2018 г. **РАБОЧАЯ ПРОГРАММА** по дисциплине Б1.Б.08 «Инженерная и компьютерная графика» для направления 19.03.02 «Продукты питания из растительного сырья» профиль – «Технология жиров, эфирных масел и парфюмерно-косметических продуктов» Квалификация (степень) выпускника – бакалавр (прикладной бакалавриат) Факультет технологии и товароведения Кафедра технологического оборудования, процессов перерабатывающих производств, механизации сельского хозяйства и безопасности жизнедеятельности Преподаватель, подготовивший рабочую программу:<br>к.т.н. доцент Колобаева Анна Алексеевна<br>к.т.н., доцент Воронцов Владимир Васильевич 2 к.т.н. доцент Колобаева Анна Алексеевна к.т.н., доцент Воронцов Владимир Васильевич ДОКУМЕНТ ПОДПИСАН ЭЛЕКТРОННОЙ ПОДПИСЬЮ Сертификат: 009DC7B5B98BCBFB48AE0288B7F4173114 Владелец: Агибалов Александр Владимирович Действителен: с 09.02.2023 до 04.05.2024

#### стр. 2 из 14

Рабочая программа составлена в соответствии с Федеральным государственным образовательным стандартом высшего образования по направлению подготовки 19.03.02 Продукты питания из растительного сырья № 211 от 12.03.2015 г.

Рабочая программа утверждена на заседании кафедры «Процессы и аппараты перерабатывающих производств» № 1 от 30 августа 2018 года.

Заведующий кафедрой **Alef** H.B. Королькова

Рабочая программа рекомендована к использованию в учебном процессе методической комиссией факультета технологии и товароведения № 1 от 30 августа 2017 года.

Председатель методической комиссии факультета технологии и товароведения \_\_\_\_\_\_\_\_\_\_\_\_ А.А. Колобаева

### **2. Предмет. Цели и задачи дисциплины, ее место в структуре образовательной программы**

Дисциплина «Инженерная и компьютерная графика» относится к обязательным дисциплинам базовой части блока 1 учебного плана. Дисциплина направлена на формирование у обучающихся знаний, умений и навыков в области *расчетно-проектного вида профессиональной деятельности*

Проектирование зданий и цехов предприятий, изготовление и эксплуатация машин и механизмов, а также современного оборудования связаны с изображениями: рисунками, эскизами, чертежами. Это ставит перед графическими дисциплинами ряд важных задач, которые должны обеспечить будущих бакалавров в области техники и технологий знаниями общих методов построения и чтения чертежей, а также решения большого числа разнообразных инженерно-геометрических задач, возникающих в процессе проектирования, конструирования, изготовления и эксплуатации различных технических и других объектов.

**Целью изучения дисциплины** является формировании у студентов первичных навыков по графическому отображению технических идей с помощью чертежа, а также понимания по чертежу конструкции технического изделия и принципа действия изображаемого объекта, а также освоение студентами графического пакета Компас по созданию и редактированию конструкторской документации

### **Задачи изучения дисциплины:**

- − изучение способов конструирования различных геометрических пространственных объектов;
- − изучение способов получения чертежей на уровне графических моделей и умение решать на этих чертежах задачи, связанные с пространственными объектами, техническими процессами и их зависимостями;
- − выработка знаний, умений и навыков, необходимых студентам для выполнения и чтения технических чертежей различного назначения, а также для изучения правил и стандартов графического оформления конструкторской и технической документации на основные объекты проектирования в соответствии со специальностью;
- выработка знаний, умений и навыков по применению программных средств для создания, редактирования и оформления чертежей.

## **2. Перечень планируемых результатов обучения по дисциплине, соотнесенных с планируемыми результатами освоения образовательной программы**

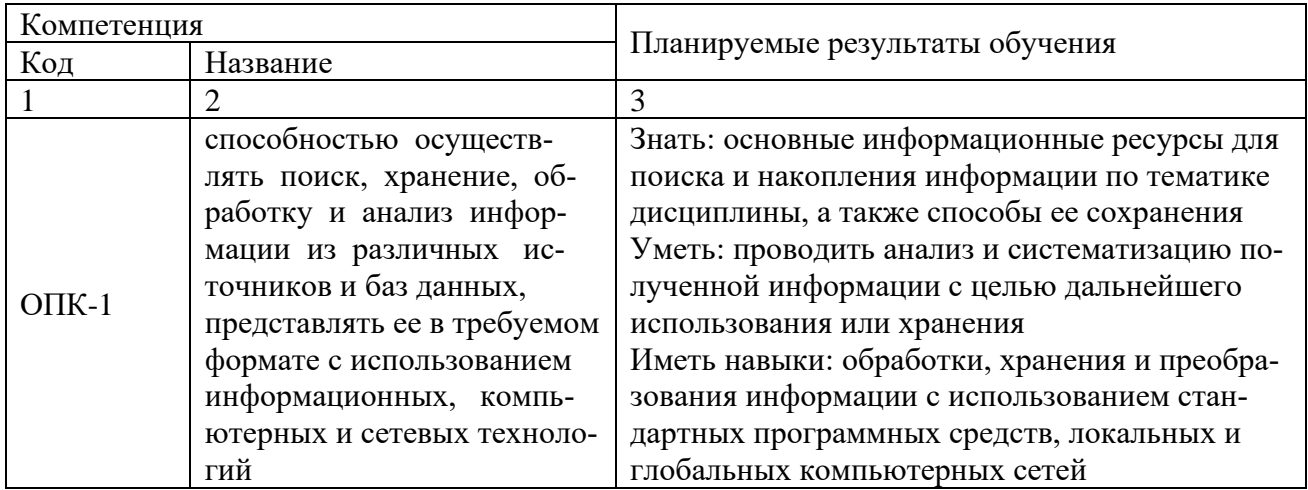

Таблица 1 – Планируемые результаты обучения

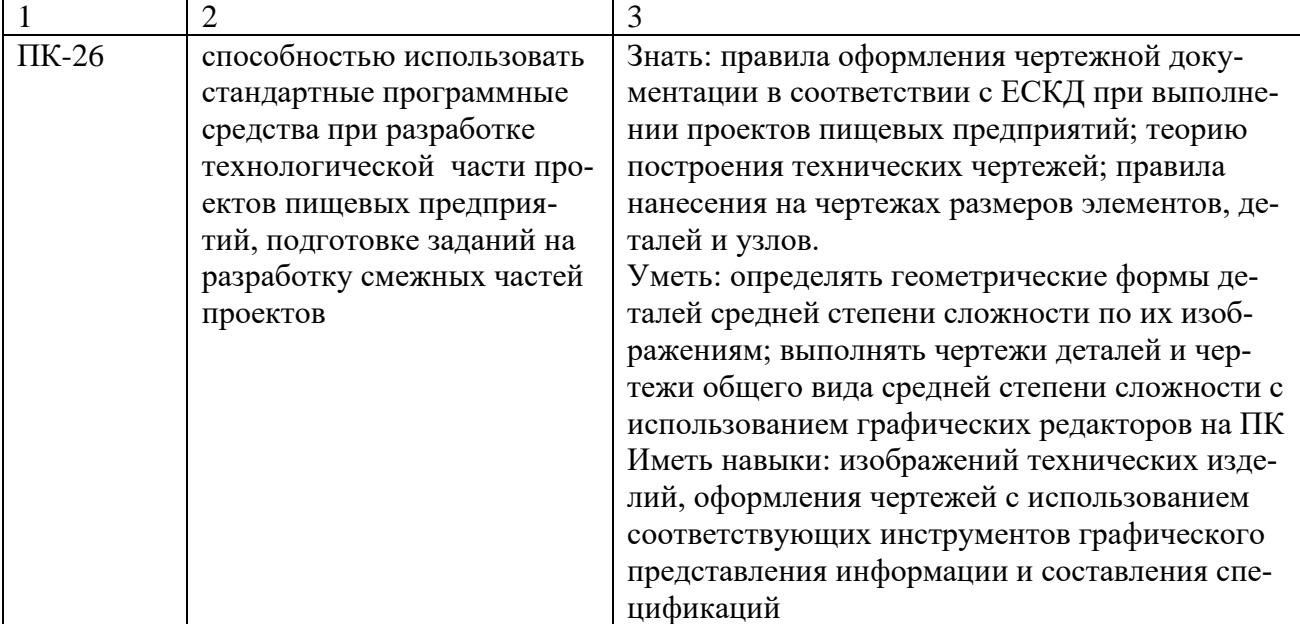

# **3. Объем дисциплины и виды работ**

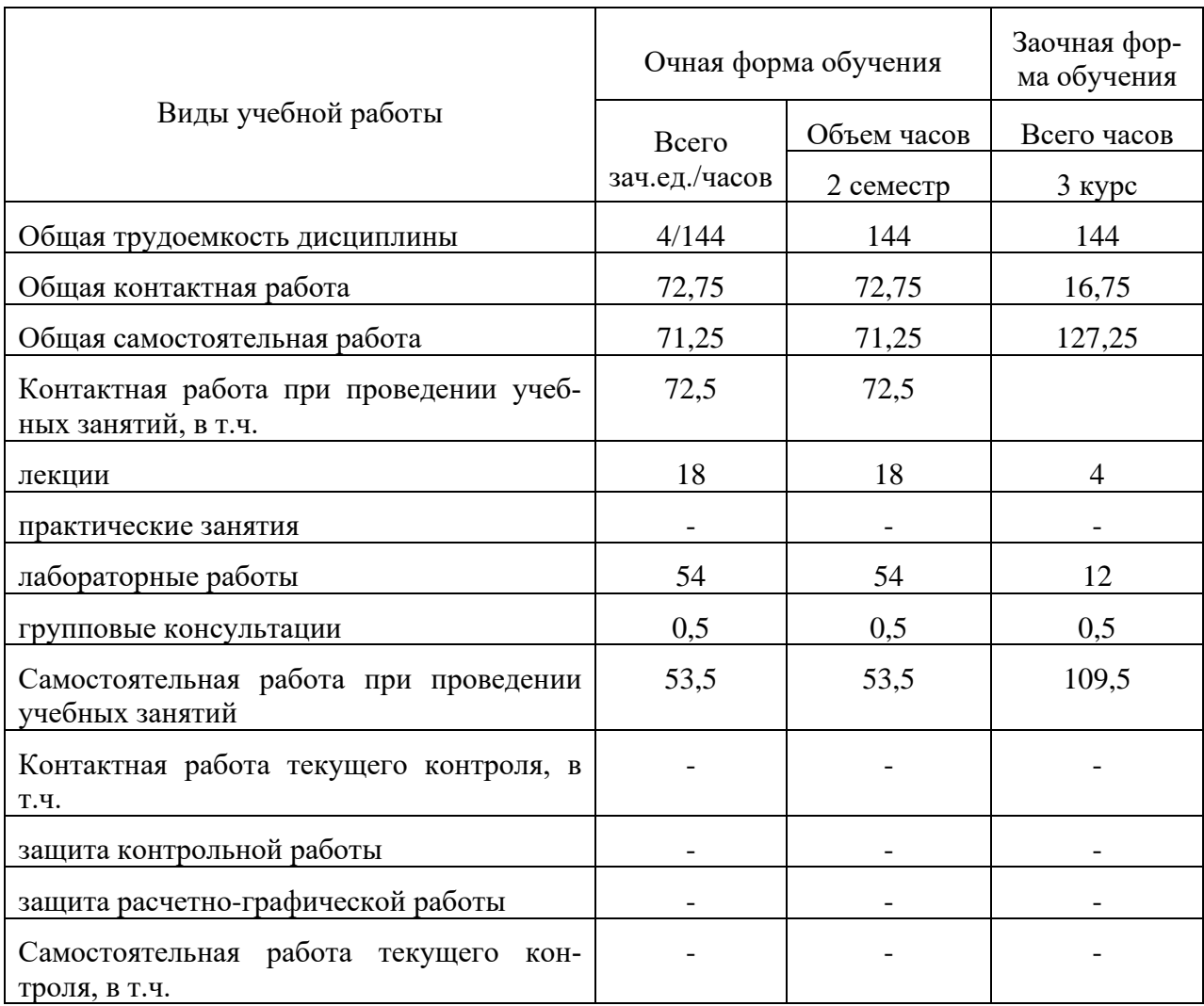

#### стр. 5 из 14

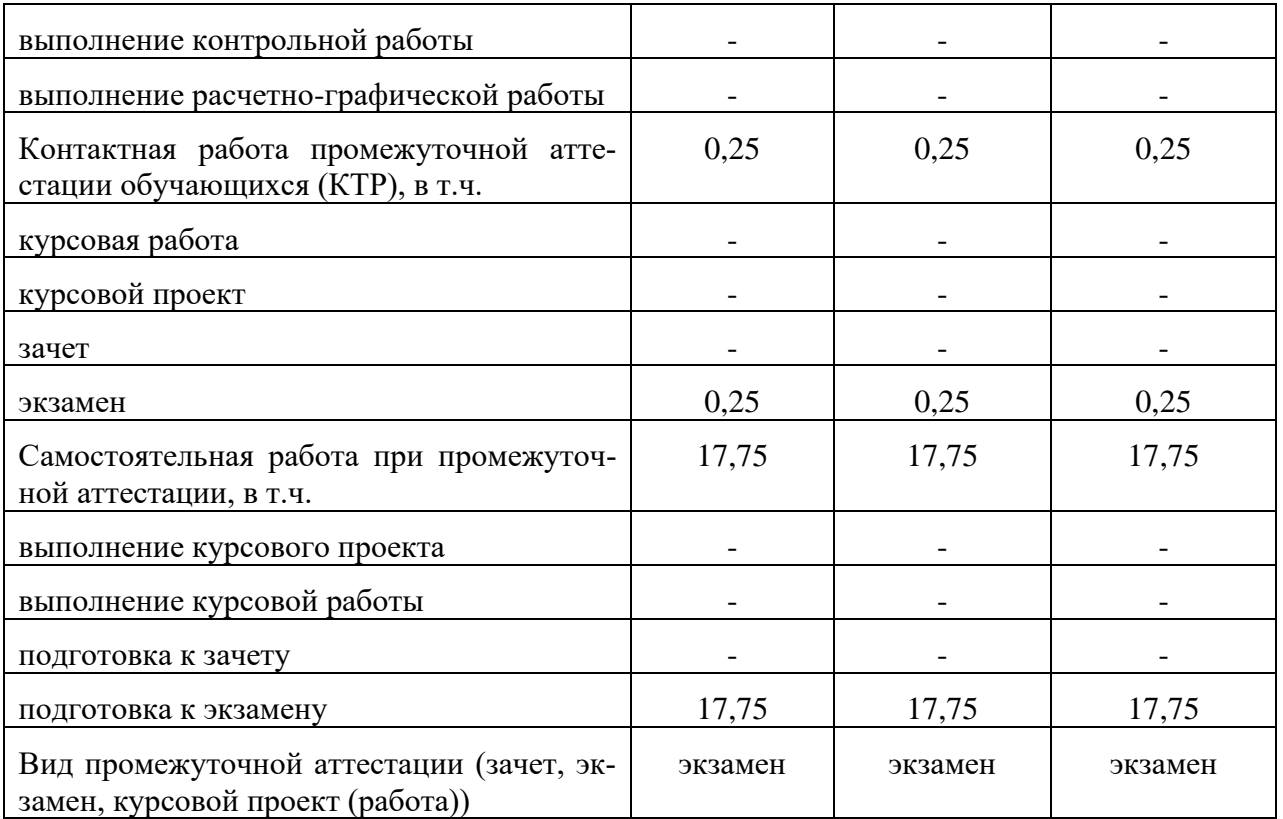

## **4. Содержание дисциплины**

### **4.1. Разделы дисциплины, виды занятий**

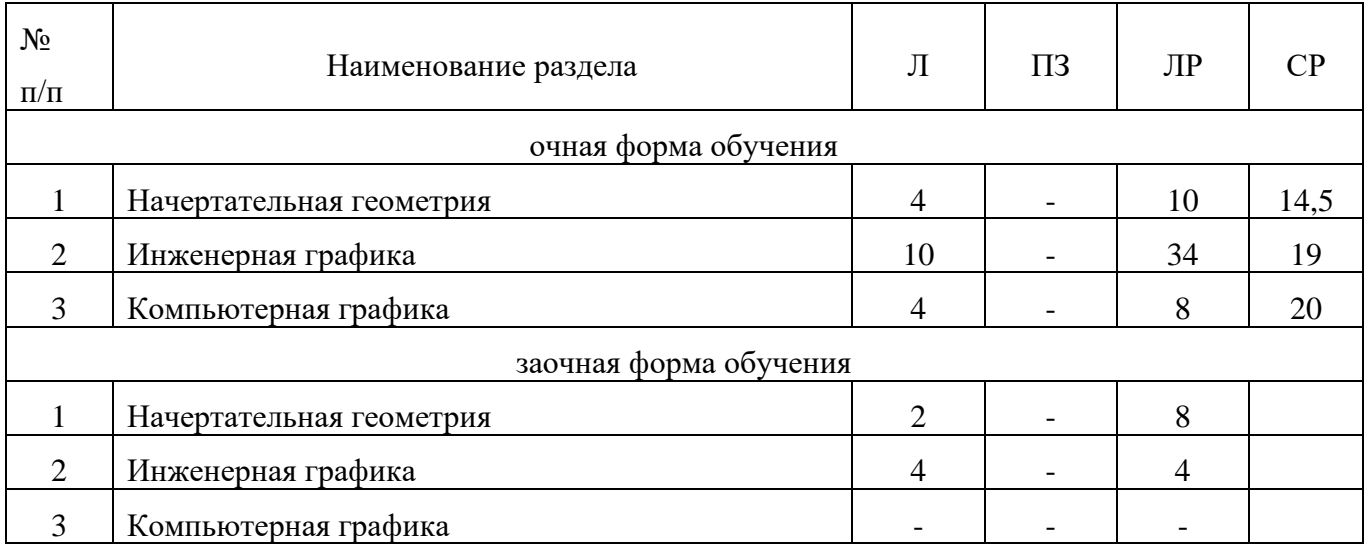

### **4.2. Содержание разделов дисциплины**

**Раздел 1. Начертательная геометрия.** Задачи и содержание дисциплины, ее роль и место в учебном процессе. Методы проецирования: центральное, параллельное. Метод Монжа. Проецирование прямых линий. Построение проекций плоскости. Построение проекций многогранника. Классификация аксонометрических проекций: прямоугольная изометрическая проекция, прямоугольная диметрическая проекция, косоугольная фронтальная диметрическая проекция. Построение аксонометрических изображений.

**Раздел 2. Инженерная графика.** Основные сведения о конструкторской документации и ее оформлении. Виды изделий. Правила оформления чертежей. Изображения предмета: виды,

#### стр. 6 из 14

разрезы, сечения. Эскиз детали. Выполнение рабочего чертежа деталей. Резьбы. Условные обозначения резьб. Разъемные и неразъемные соединения. Выполнение сборочного чертежа. Спецификация.

**Раздел 3. Компьютерная графика.** Основные понятия компьютерной графики. Графические объекты, примитивы и их атрибуты. Визуализация. Архитектура графических вычислительных систем. Программное обеспечение и графические приложения.

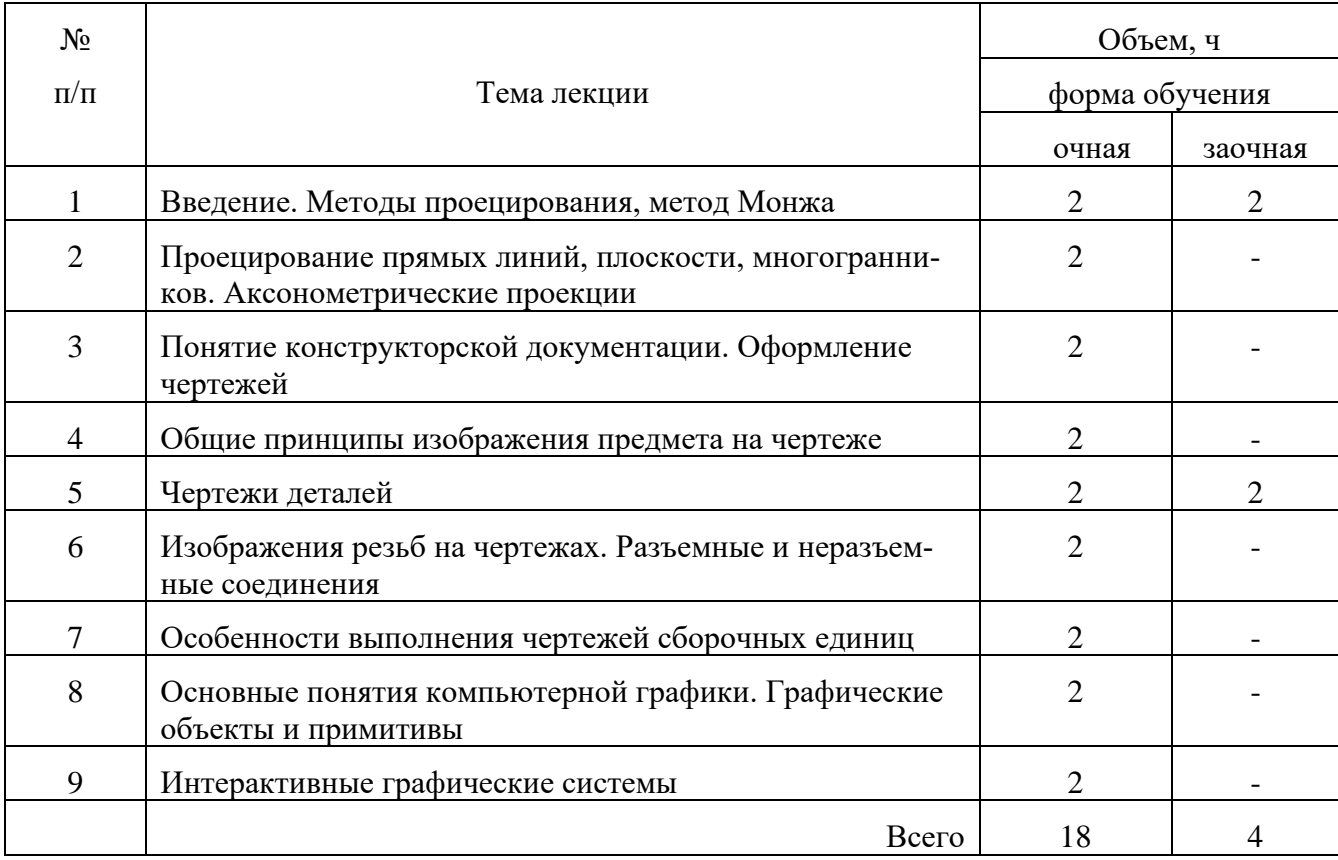

### **4.3 Перечень тем лекций**

### **4.4. Перечень тем практических занятий**

Практические занятия не предусмотрены

### **4.5. Перечень тем лабораторных работ**

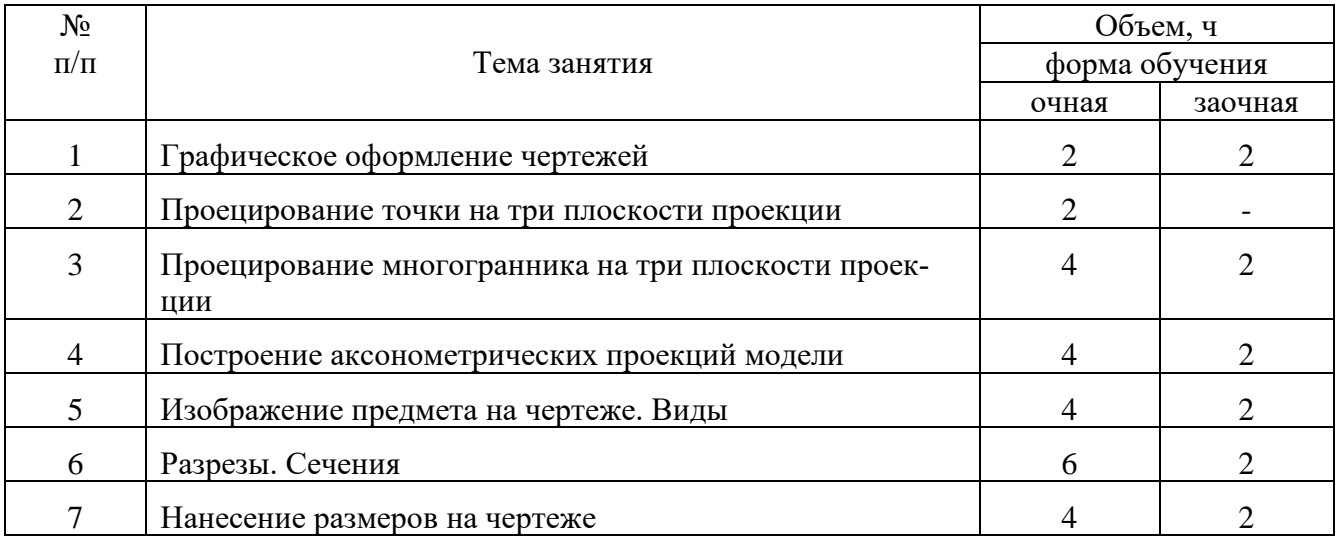

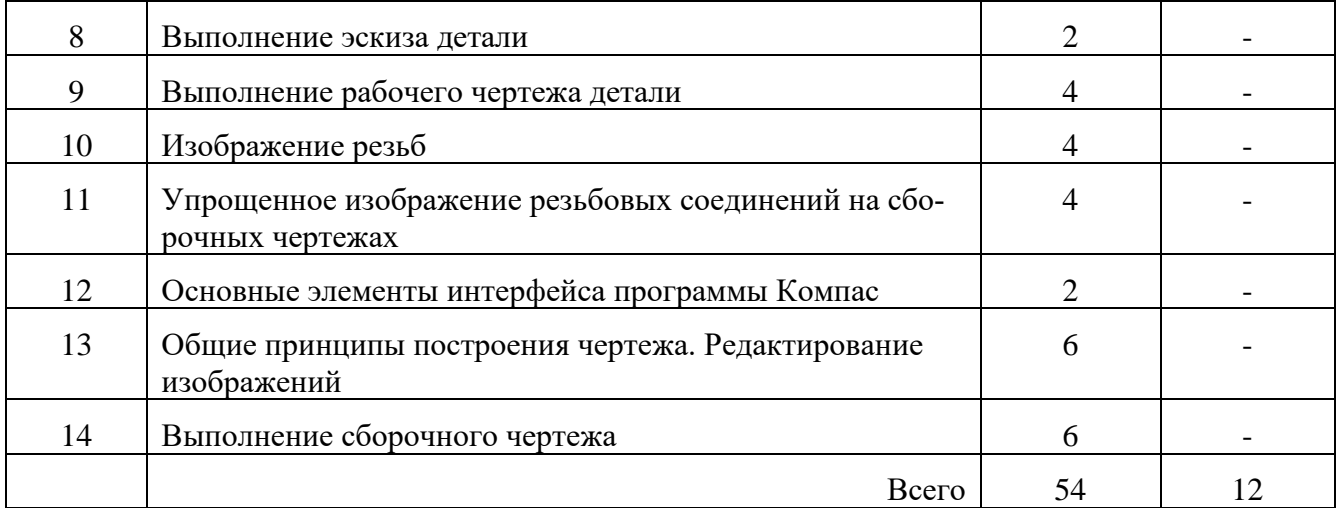

### **4.6. Виды самостоятельной работы студентов и перечень учебно-методического обеспечения для самостоятельной работы обучающихся**

### **4.6.1. Подготовка к учебным занятиям**

При подготовке студентов к учебным занятиям могут быть реализованы следующие ее формы:

− работа с лекционным материалом, предусматривающая проработку конспекта лекций и учебной литературы;

− поиск (подбор) и обзор литературы и электронных источников информации по индивидуально заданной проблеме курса;

− выполнение домашнего задания или домашней контрольной работы, предусматривающих решение задач, выполнение упражнений и т.п. и выдаваемых на практических занятиях;

− изучение материала, вынесенного на самостоятельную проработку;

− практикум по учебной дисциплине с использованием программного обеспечения.

Результаты этой подготовки проявляются в активности студента на занятиях и в качестве выполненных контрольных работ, тестовых заданий, сделанных докладов и других форм текущего контроля.

### **4.6.2. Перечень тем курсовых работ**

Курсовые работы не предусмотрены.

#### **4.6.3. Перечень тем рефератов, контрольных, расчетно-графических работ**

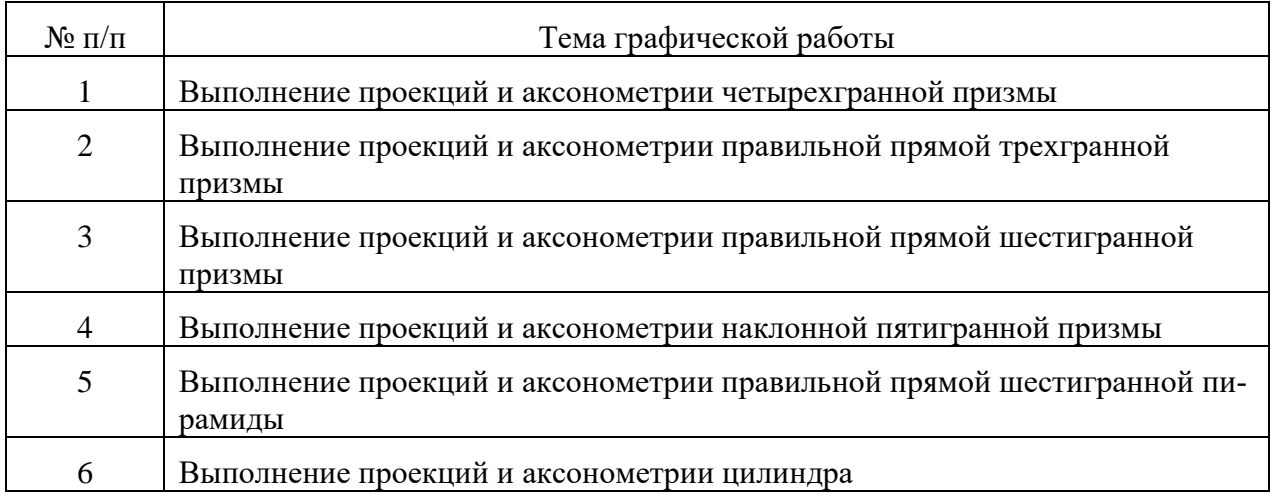

### стр. 8 из 14

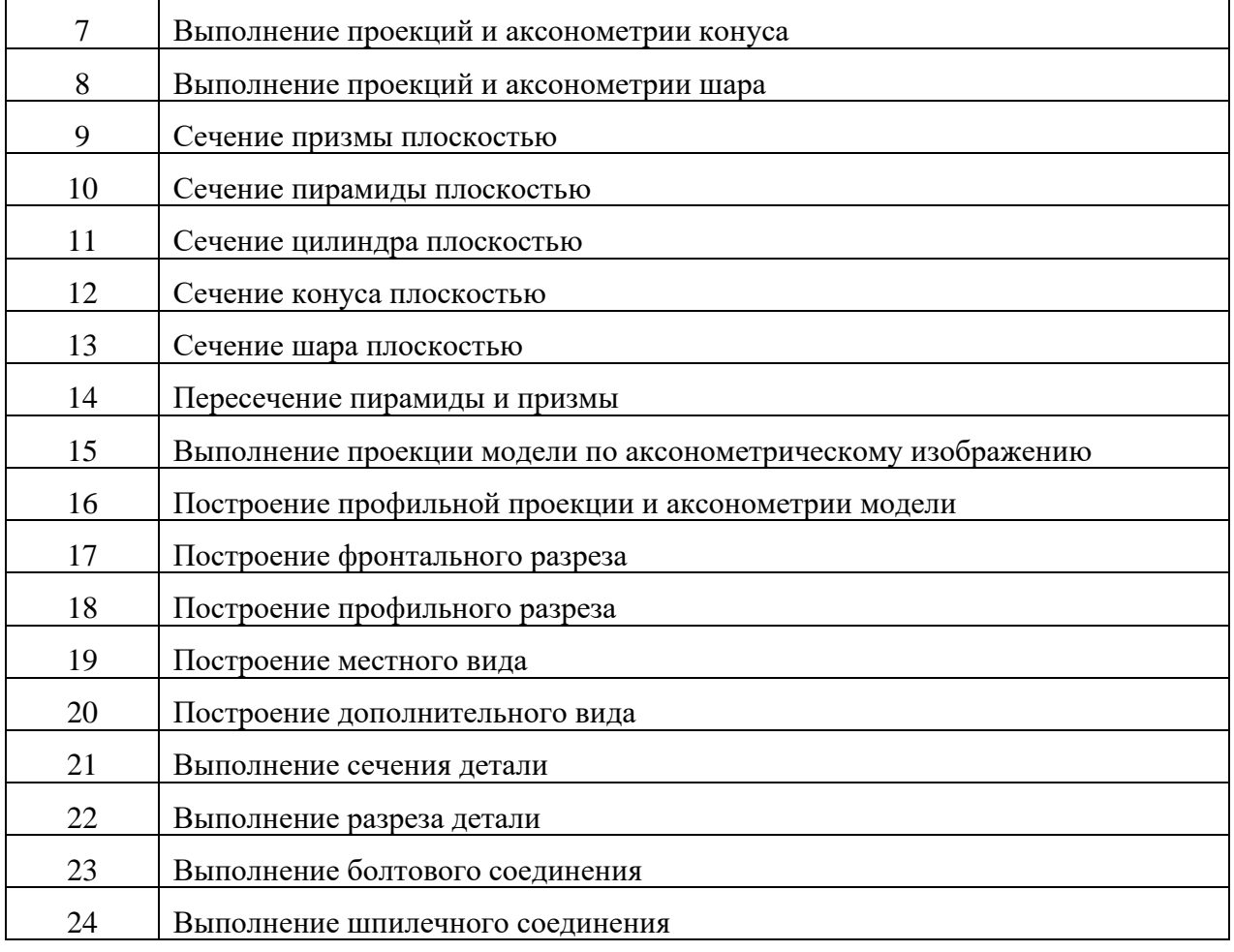

**4.6.4. Перечень тем и учебно-методического обеспечения для самостоятельной работы обучающихся**

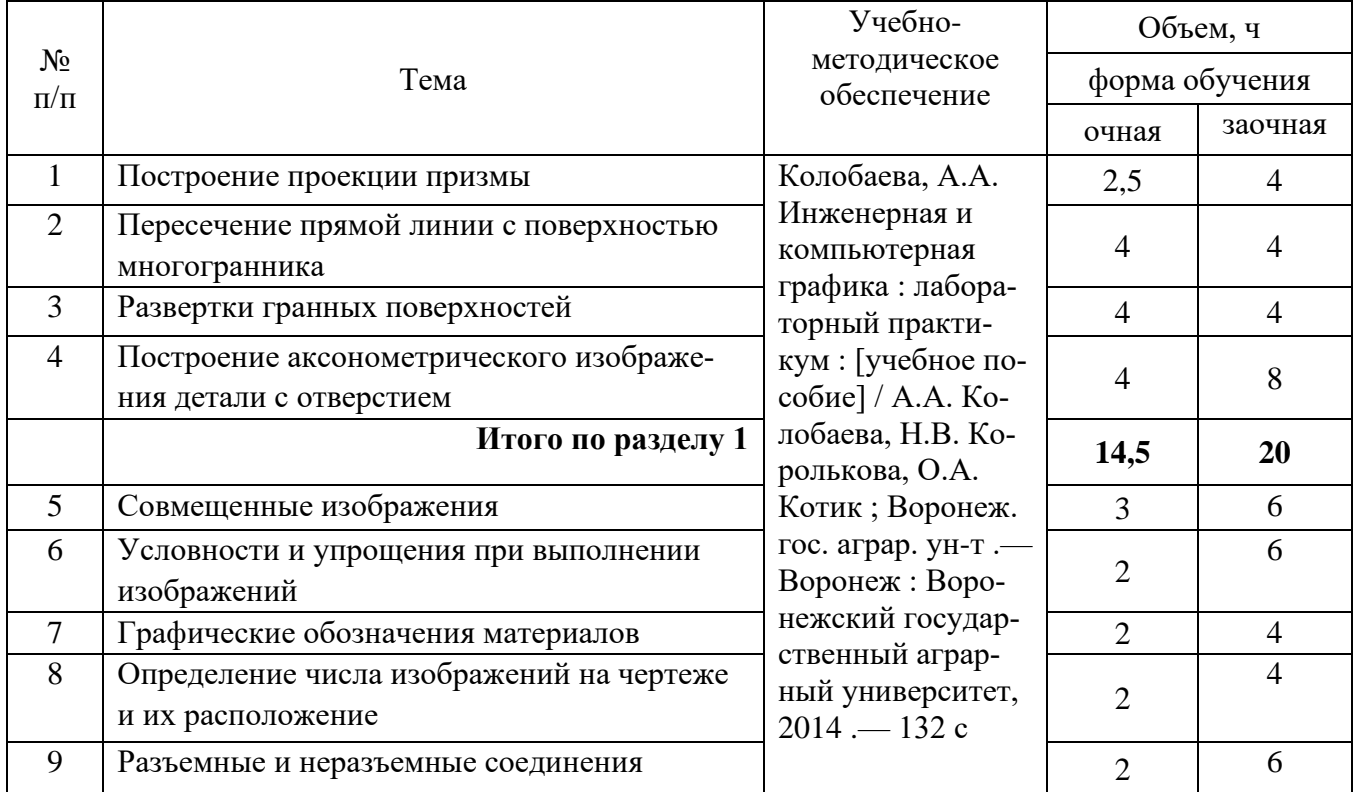

стр. 9 из 14

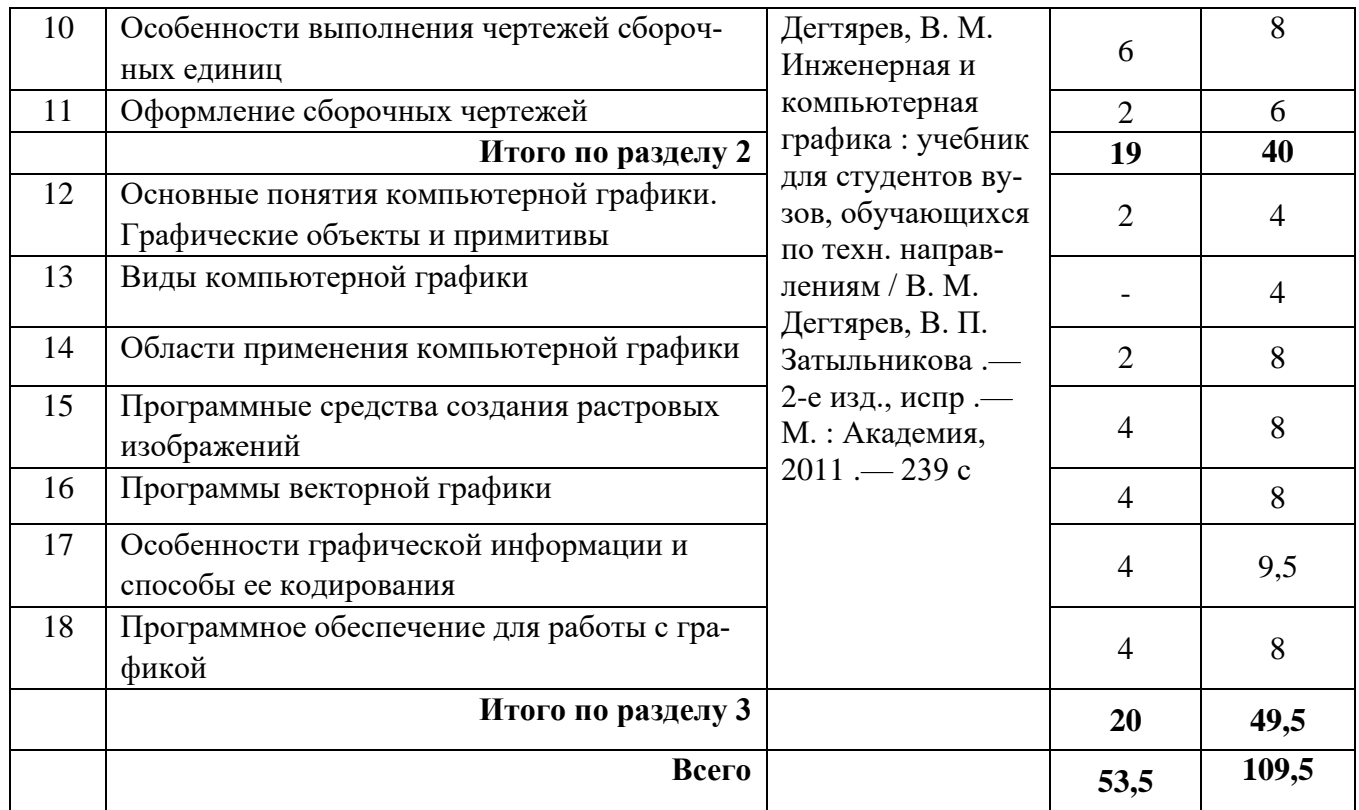

## 4.6.5. Другие виды самостоятельной работы студентов

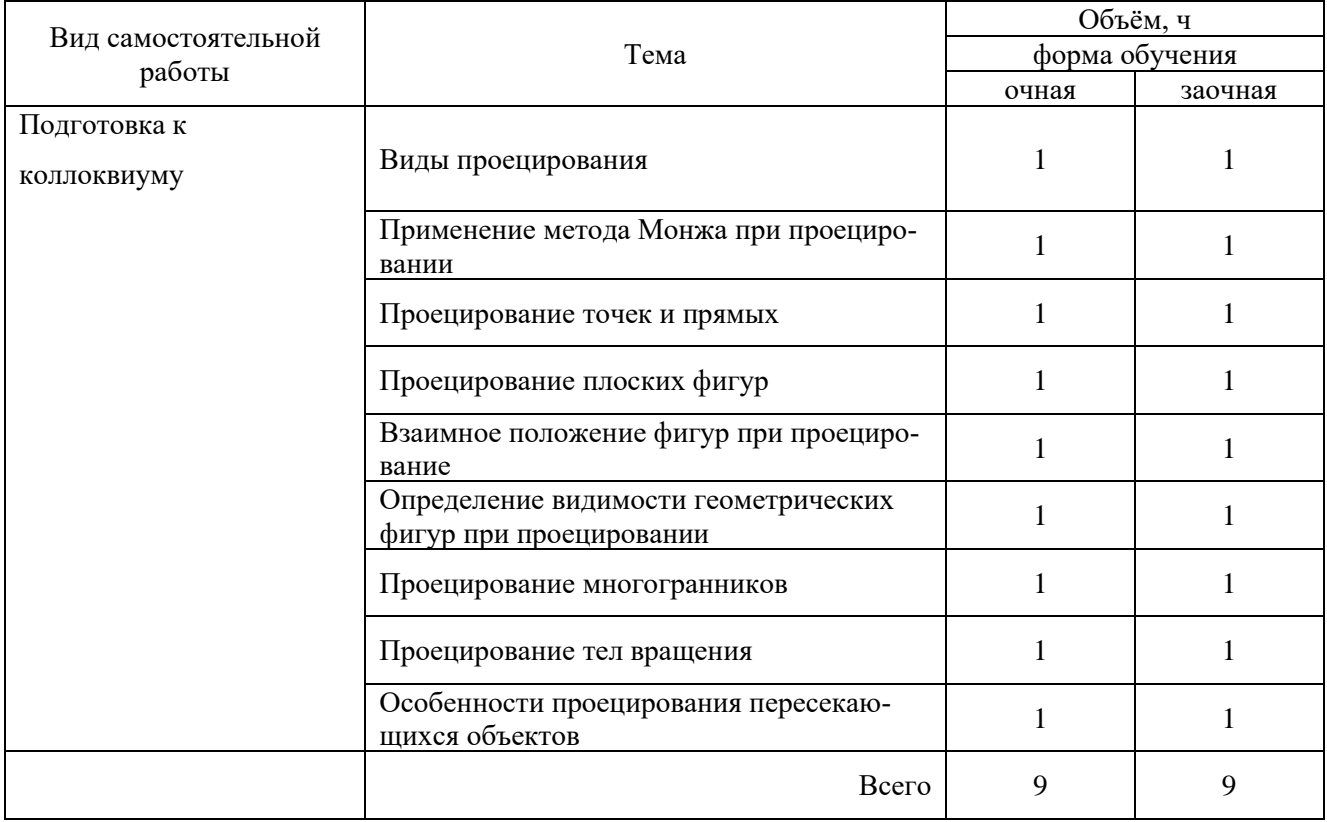

# 4.7. Перечень тем и видов занятий, проводимых в интерактивной форме

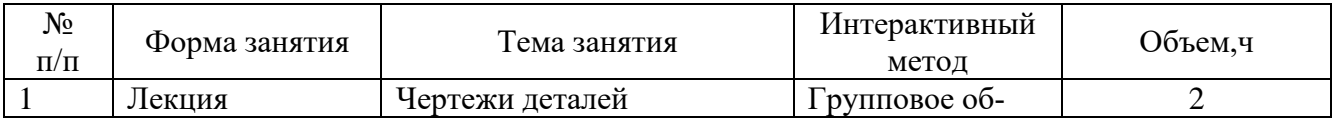

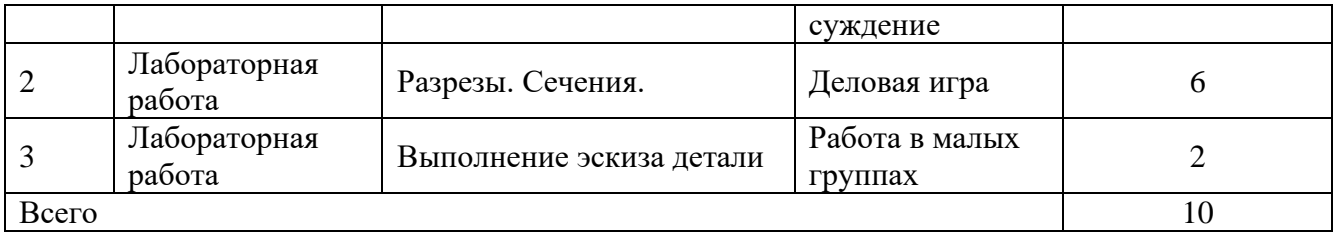

### **5. Фонд оценочных средств для проведения промежуточной аттестации**

Полное описание фонда оценочных средств текущей и промежуточной аттестации обучающихся с перечнем компетенций, описанием показателей и критериев оценивания компетенций, шкал оценивания, типовые контрольные задания и методические материалы представлены в фонде оценочных средств по данной дисциплине (в виде отдельного документа).

## **6. Учебно-методическое обеспечение дисциплины**

### **6.1.Рекомендуемая литература**

### **6.1.1. Основная литература.**

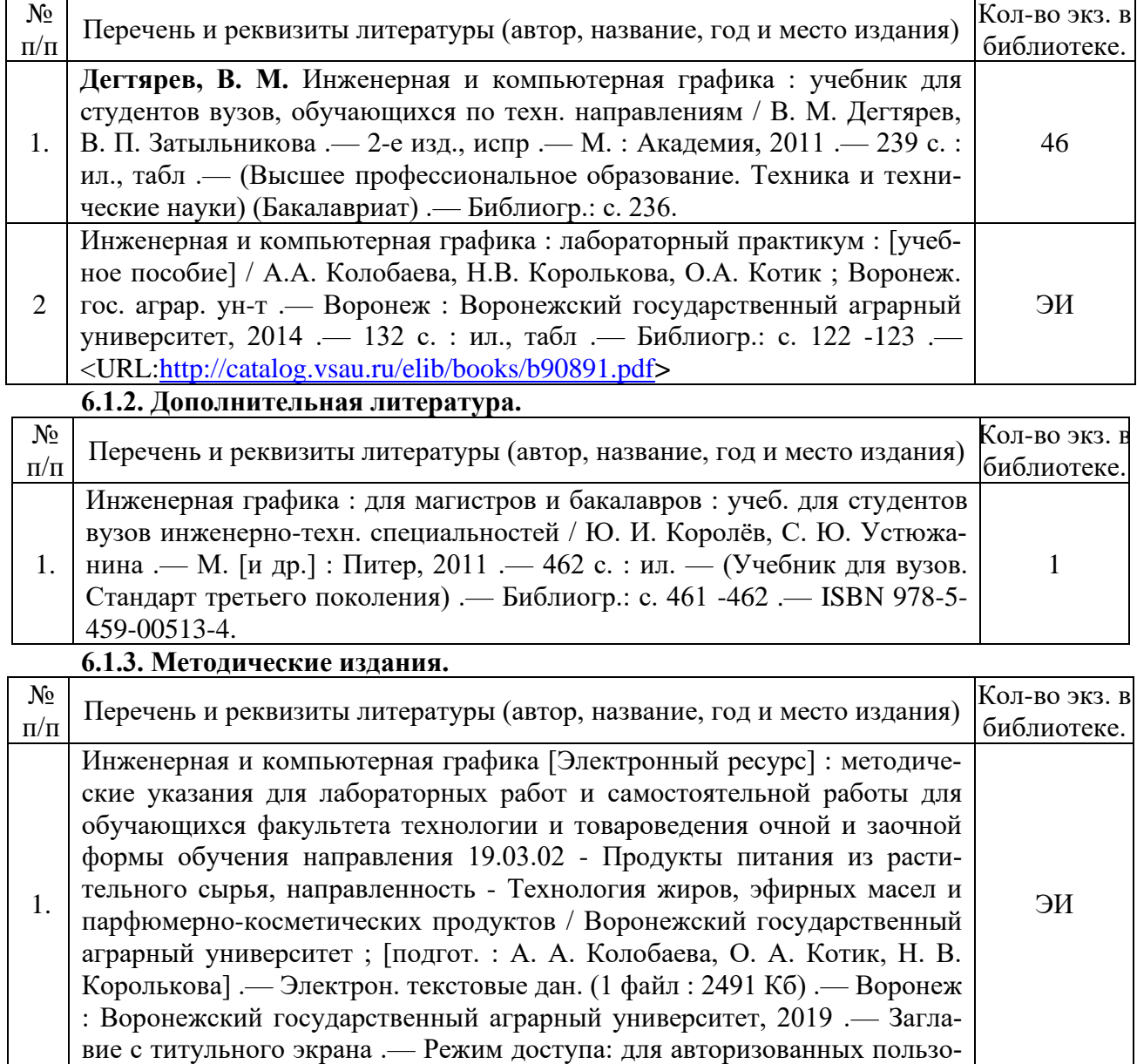

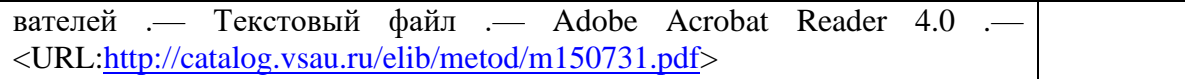

### **6.1.4. Периодические издания**

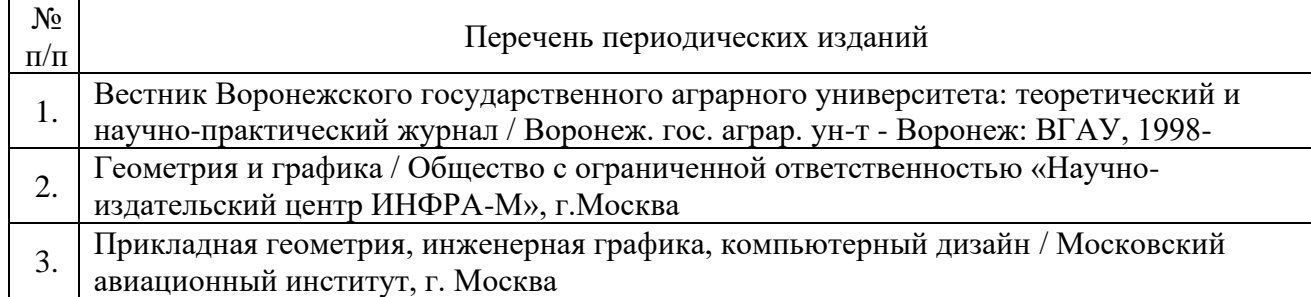

### **6.2. Перечень ресурсов информационно-телекоммуникационной сети «Интернет»**, **необходимых для освоения дисциплины**

### **Перечень документов, подтверждающих наличие/право использования цифровых (электронных) библиотек, ЭБС**

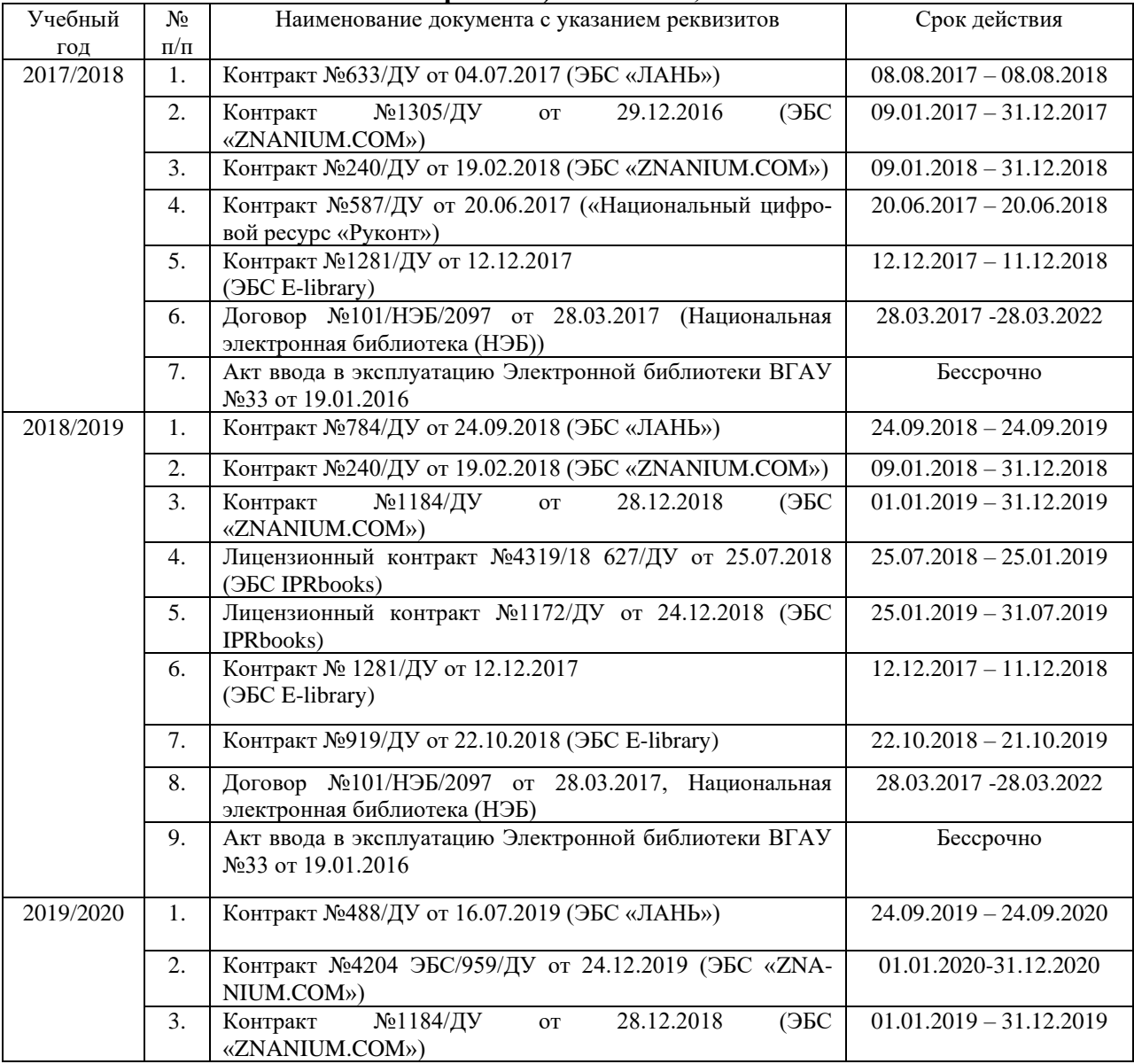

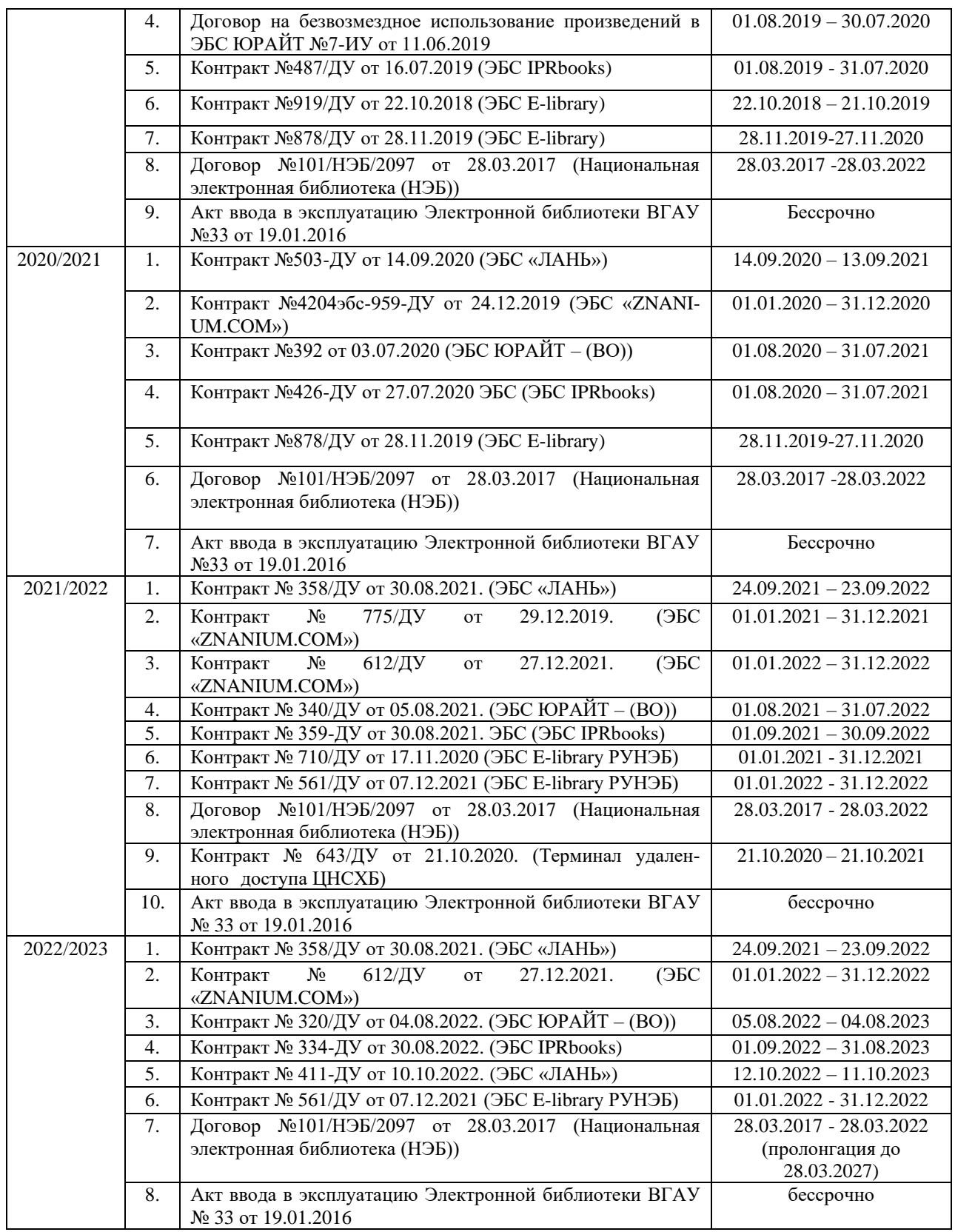

## **6.3. Средства обеспечения освоения дисциплины 6.3.1. Программное обеспечение общего назначения.**

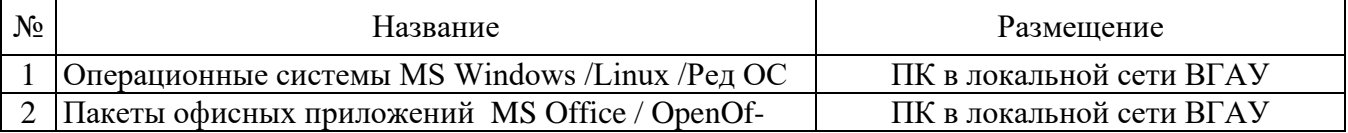

стр. 13 из 14

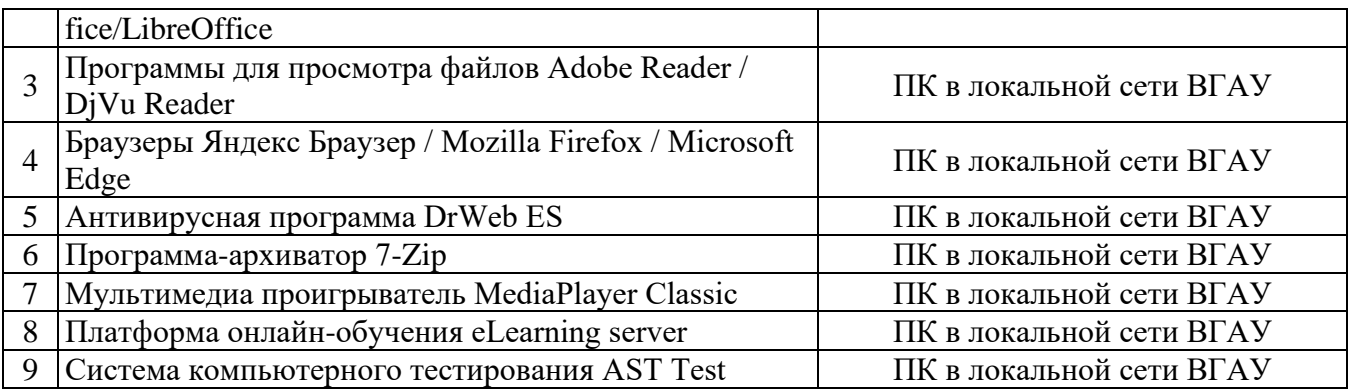

## **6.3.2. Специализированное программное обеспечение**

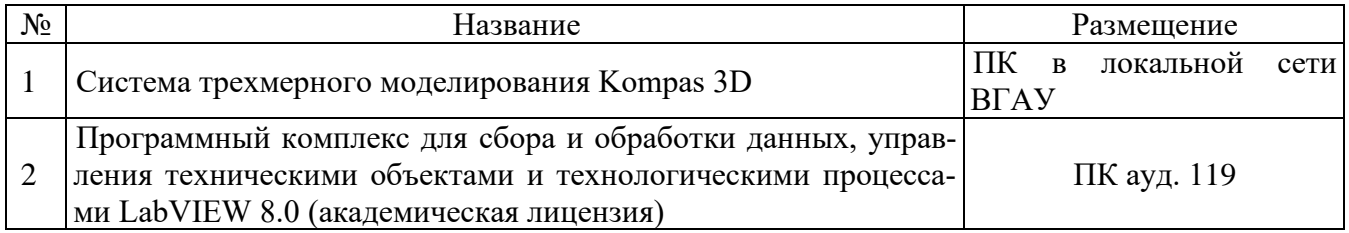

### **6.3.3. Профессиональные базы данных и информационные системы.**

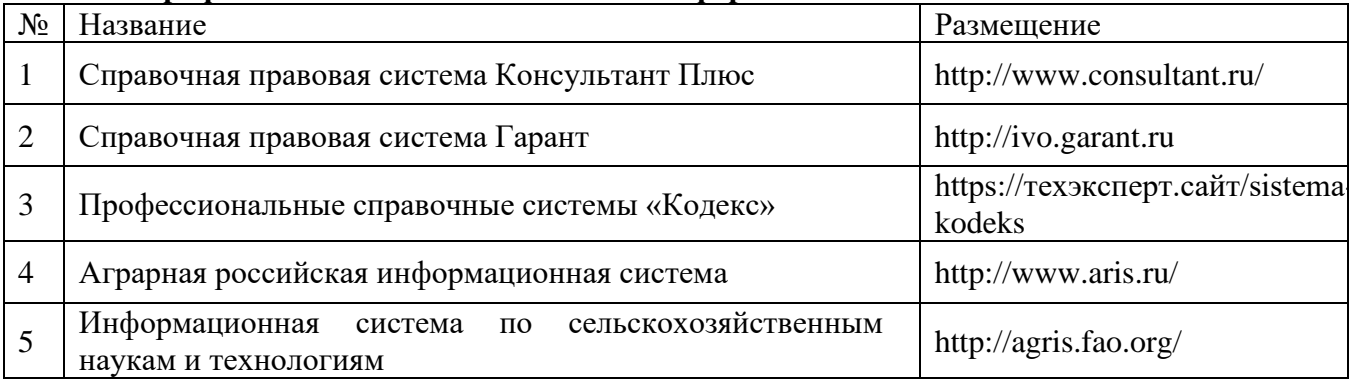

## **6.3.4. Аудио- и видеопособия**

Аудио- и видеопособий не предусмотрено

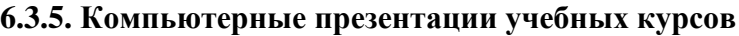

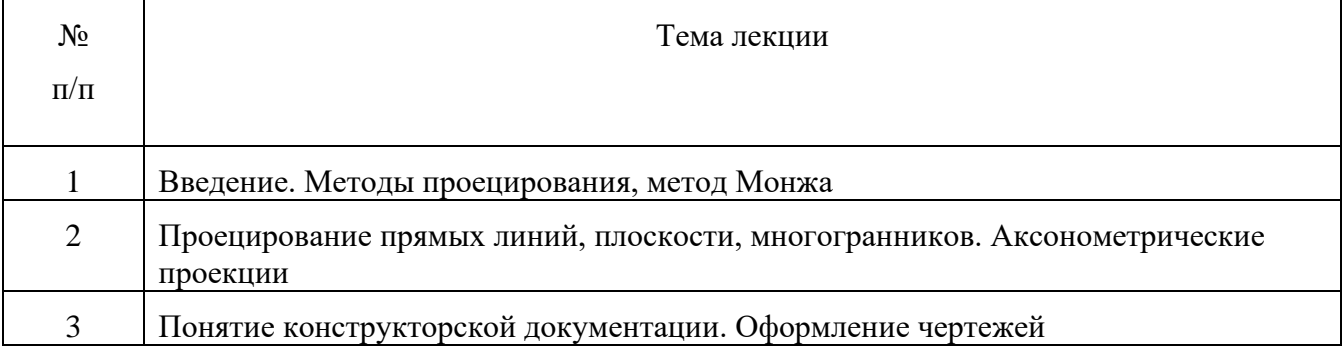

стр. 14 из 14

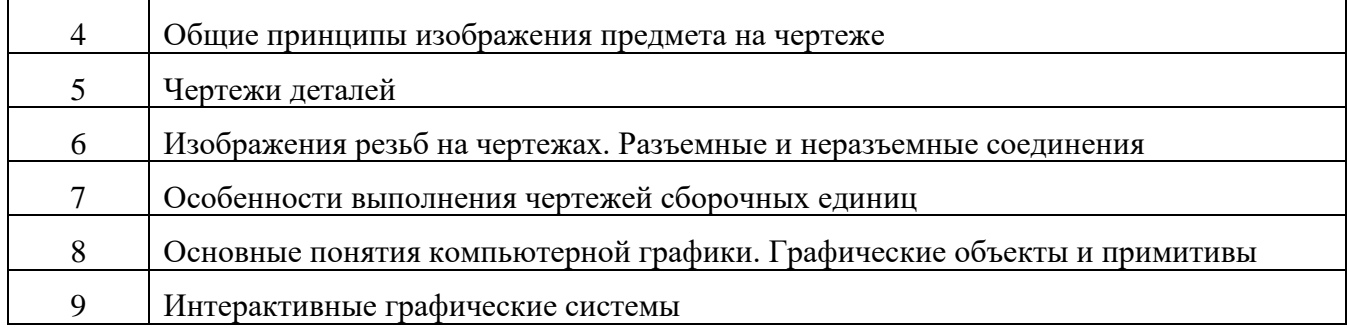

## 7. Описание материально-технической базы, необходимой для осуществления образовательного процесса по дисциплине

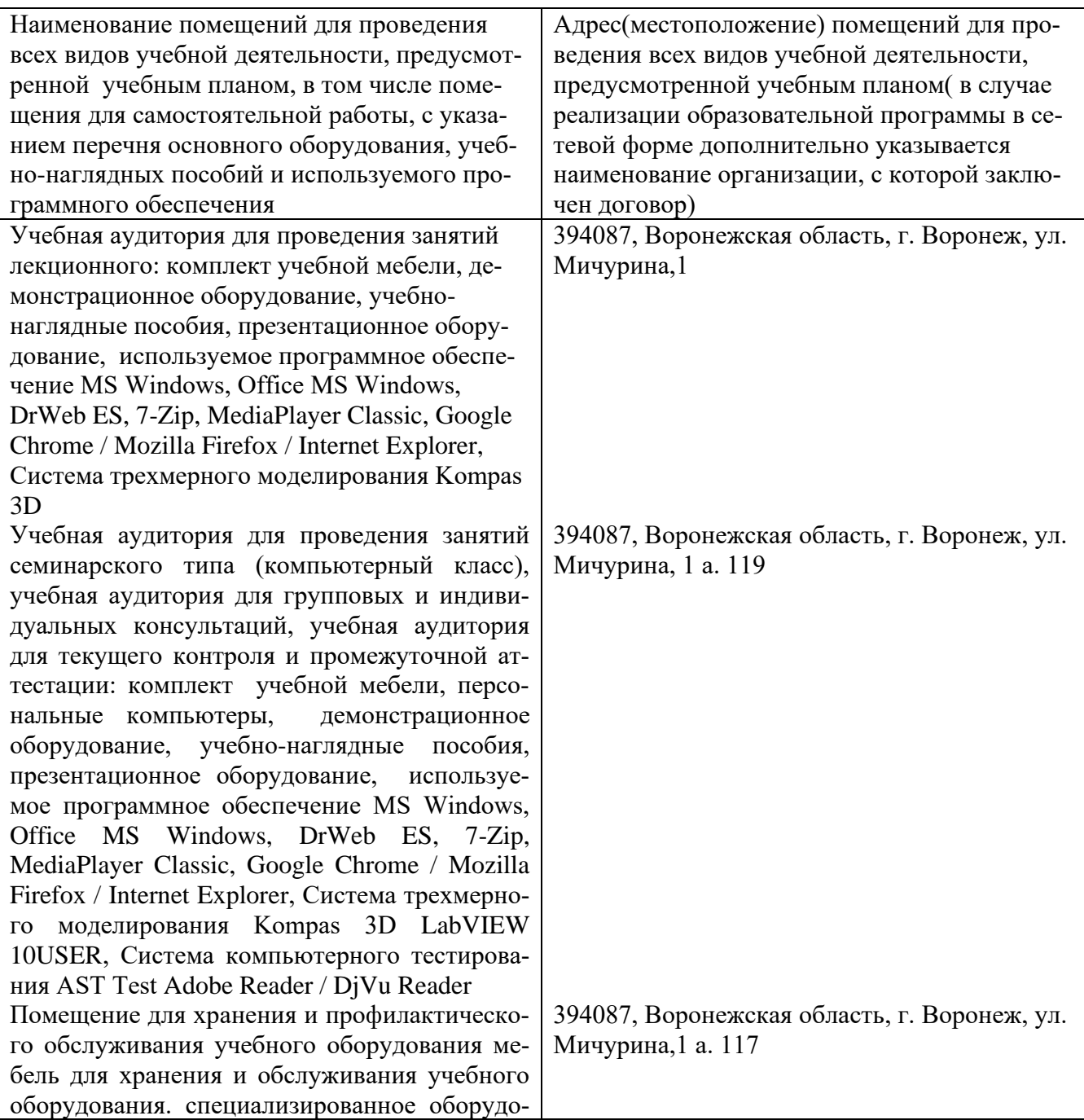

## стр. 15 из 14

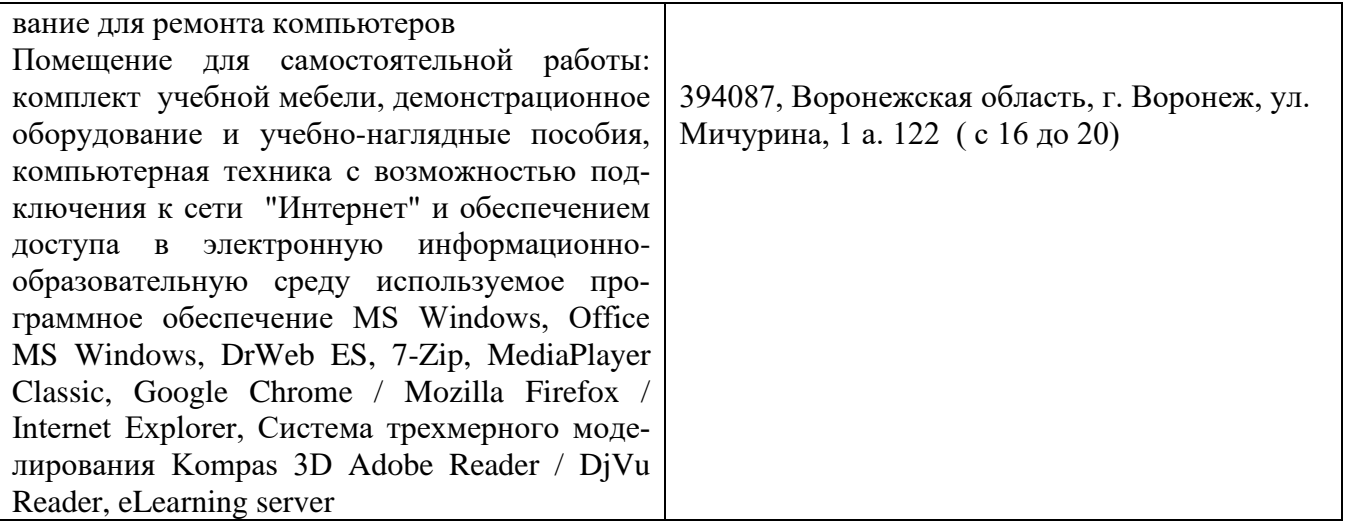

# **8. Междисциплинарные связи**

Протокол согласования рабочей программы с другими дисциплинами специальности

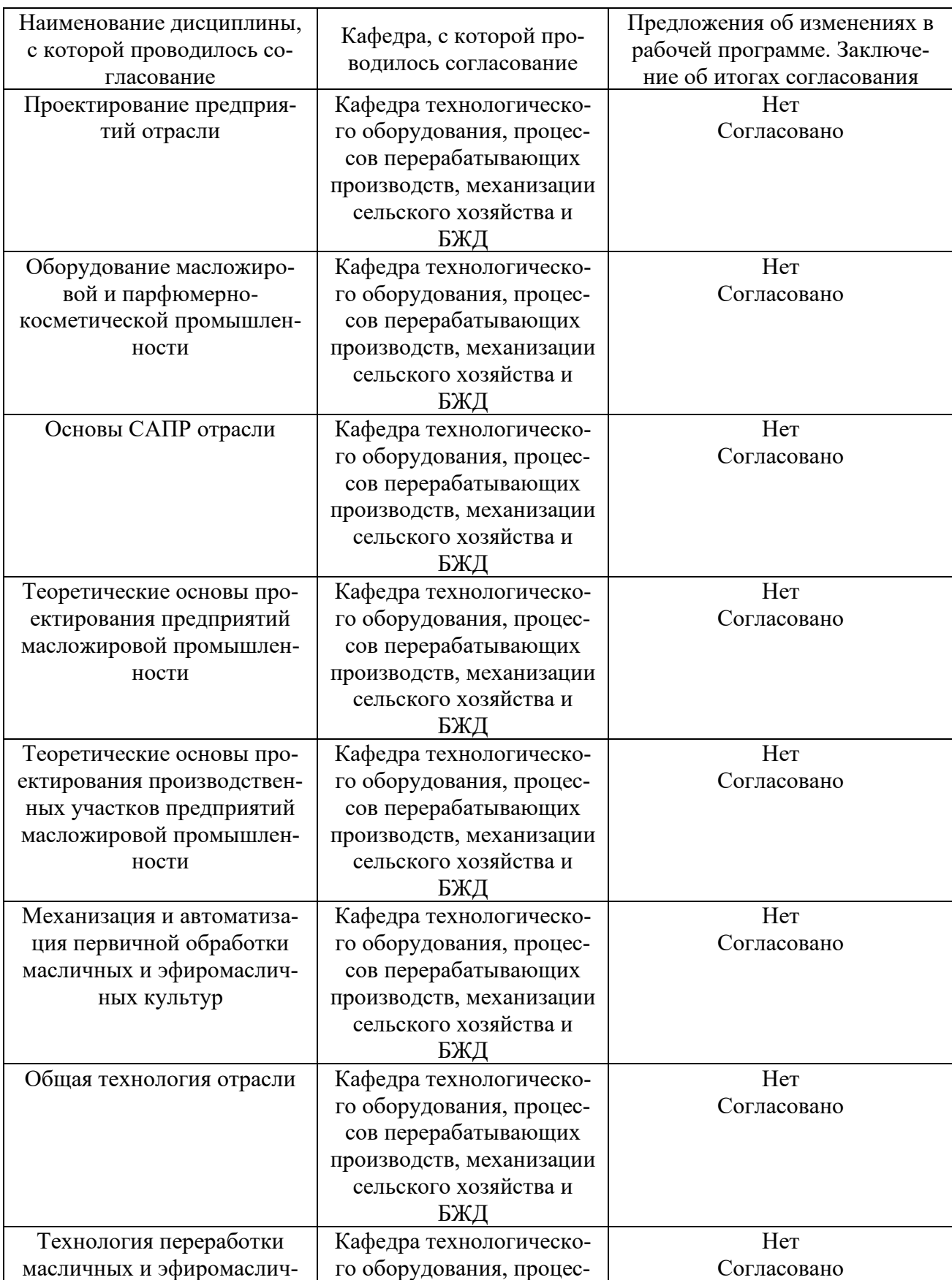

стр. 17 из 14

| ных культур                | сов перерабатывающих     |             |
|----------------------------|--------------------------|-------------|
|                            | производств, механизации |             |
|                            | сельского хозяйства и    |             |
|                            | БЖД                      |             |
| Технология переработки     | Кафедра технологическо-  | Her         |
| растительных масел и жиров | го оборудования, процес- | Согласовано |
|                            | сов перерабатывающих     |             |
|                            | производств, механизации |             |
|                            | сельского хозяйства и    |             |
|                            | БЖД                      |             |
| Технология производства    | Кафедра технологическо-  | Her         |
| моющих средств             | го оборудования, процес- | Согласовано |
|                            | сов перерабатывающих     |             |
|                            | производств, механизации |             |
|                            | сельского хозяйства и    |             |
|                            | БЖД                      |             |
| Процессы и аппараты пище-  | Кафедра технологическо-  | Her         |
| вых производств            | го оборудования, процес- | Согласовано |
|                            | сов перерабатывающих     |             |
|                            | производств, механизации |             |
|                            | сельского хозяйства и    |             |
|                            | БЖД                      |             |

## **Приложение 1**

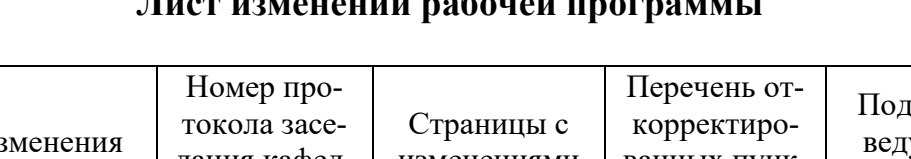

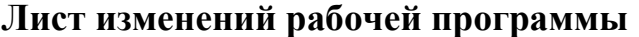

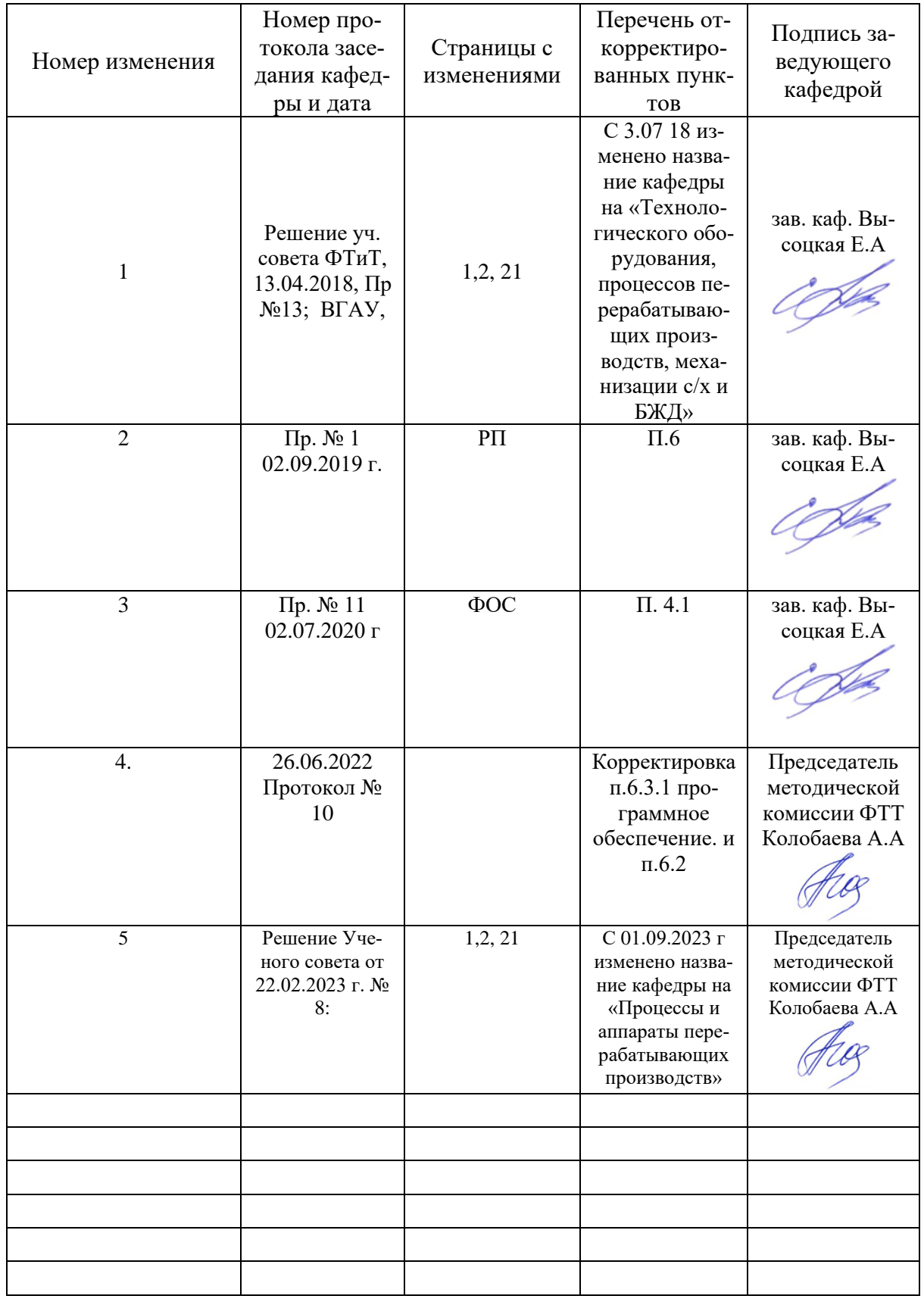

# **Лист периодических проверок рабочей программы**

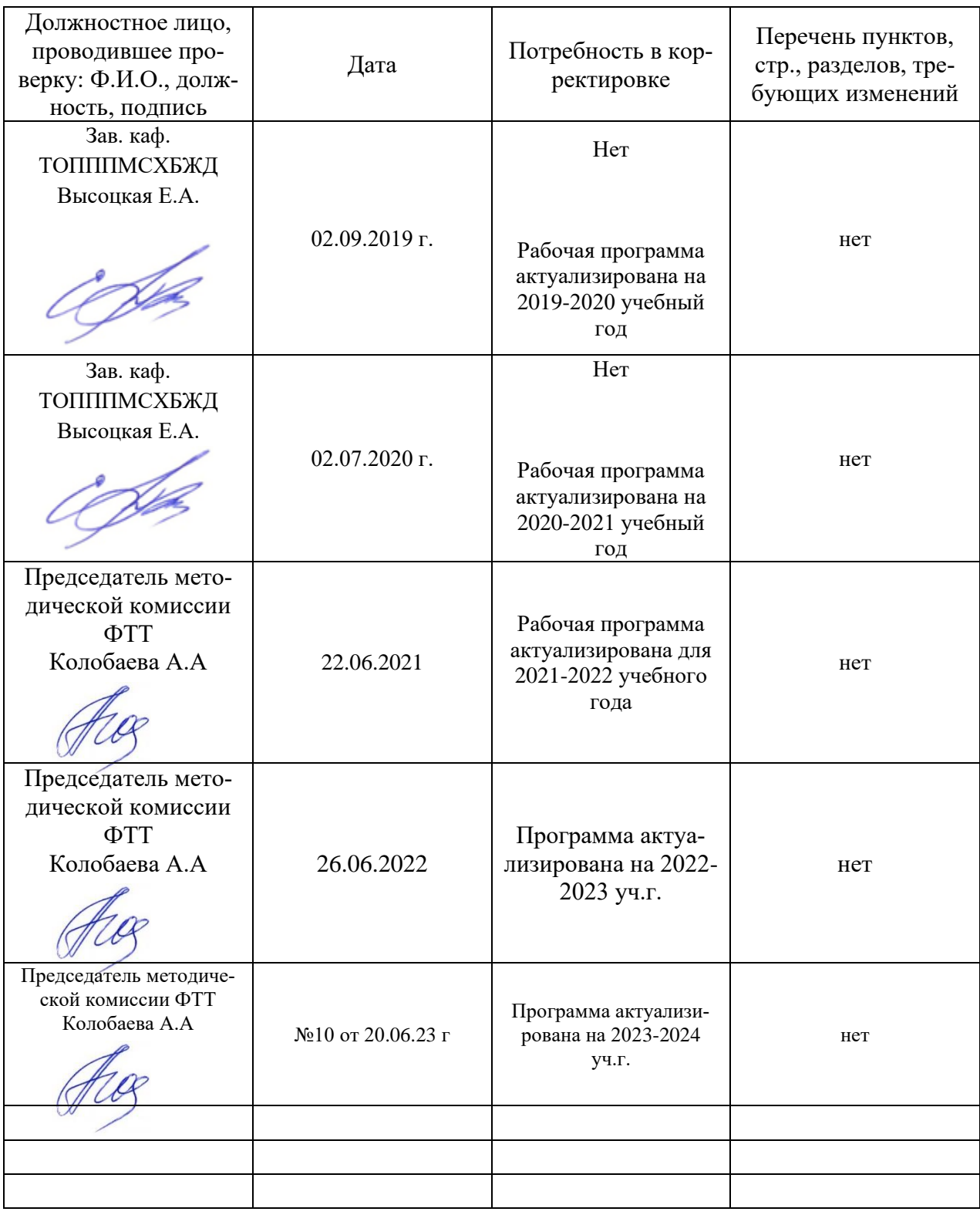

стр. 20 из 14